# HTML 5

#### WEBOVÉ TECHNOLOGIE 2013/2014 **JOSEF STEINBERGER**

# Momentální stav

- Vytváří World Wide Web Consortium (W3C) ve spolupráci s Web Hypertext Application Technology Working Group (WHATWG) od roku 2006
- Proč nový standard?
	- Nové vlastnosti založené na HTML, CSS, DOM a JavaScriptu
	- Redukování potřeby externích pluginů (např. Flash)
	- Lepší zpracování chyb
	- Více značkování, méně skriptování
	- Nezávislost na zařízení
	- Veřejný vývoj
- Still work in progress
- Podpora prohlížečů?
	- Jen částečná, ale nové verze přidávají funkcionalitu (Safari, Chrome, Firefox, Opera, Internet Explorer)

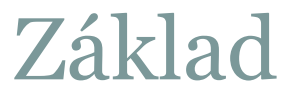

Jen jeden doctype:

<!DOCTYPE html>

"Hello world" příklad:

```
<!DOCTYPE html>
<html><head>
<meta charset="UTF-8">
<title>Title of the document</title>
</head>
```
<body> *Content of the document......* </body>

 $\langle$ /html $>$ 

# Novinky

- <canvas> pro 2D kreslení
- <video> <audio> pro přehrávání médií
- Podpora pro lokální ukládání dat (v prohlížeči)
- · Nové elementy specifikující obsah: <article> <footer> <header> <nav> <section>...
- Nové ovládací prvky formulářů: calendar, date, time, email, url, search, …

### • Co půjde pryč?

<acronym> <applet> <br/> <br/>basefont> <br/> <br/> <center> <dir>, <font> <frame> <frameset> <noframes> <strike> <tt>

### Canvas

- HTML5 <canvas> element slouží ke kreslení grafiky (on the fly) skriptem (obvykle JavaScript).
- Je to jen kontejner pro grafiku. K vlastnímu vykreslení musíte použít skript.
- Metody pro kreslení čar, oblouků, obdélníků, kružnic, textu a vkládání obrázků.
- Ukázky

## SVG

- Scalable Vector Graphics
- Definování vektorové grafiky na webu (XML format)
- SVG je W3C recommendation
- Tisk v každém rozlišení, komprimace, indexace, editace textovým editorem, žádná degradace zoomováním, možnost skriptování

# Další novinky HTML5

### Drag&drop

Vzít objekt myší a přemístit ho jinam, ukázka

### Geolocation API

- Zjištění pozice uživatele
- Uživatel musí povolit
- Ukázky

# Video/audio

- Doposud neexistoval standard pro zobrazení videa/audia na webové stránce.
- Většinou se používá plug-in (třeba flash). Prohlížeče mají různé plug-iny.
- HTML5 definuje nový element, který specifikuje standardní způsob vložení videa/audia na stránku: <video> <audio>
- Pozor: ne všechny prohlížeče podporují všechny formáty
- Podpora v DOM
- Ukázky

# Nové prvky formulářů

- Prohlížeče nepodporují všechny prvky
- Lze používat, v případě nepodporování prohlížeč zobrazí textové pole
- Validace vstupu
- Nové typy inputu: color, date, datetime, month, week, time, email, url, number, range, tel, search
- Nové elementy:
	- o datalist provázán s inputem typu list
	- keygen k bezpečné autentizaci, generování privátního klíče (uložen lokálně) a veřejného klíče (odeslán s formulářem)
	- output výsledek operace (v javascriptu)
- Ukázky

# Nové atributy u formulářů

- U <form> a <input>
- autocomplete (on/off)
	- Zapnutí/vypnutí možnosti výběru dříve zadaných hodnot
	- Možnost nastavení globálně pro formulář a změnit lokálně pro input
- novalidate vypnutí validace formuláře (formnovalidate pro jednotlivé inputy)
- autofocus input získá focus
- form input může být mimo formulář, odkaz na id formuláře přes tento atribut
- formaction možnost odeslání různým skriptům
- Podobně metoda odesílání, kódování, target (formmethod a formenctype, formtarget)
- pattern jednoduchá validace přímo v HTML
- placeholder hint v textovém poli

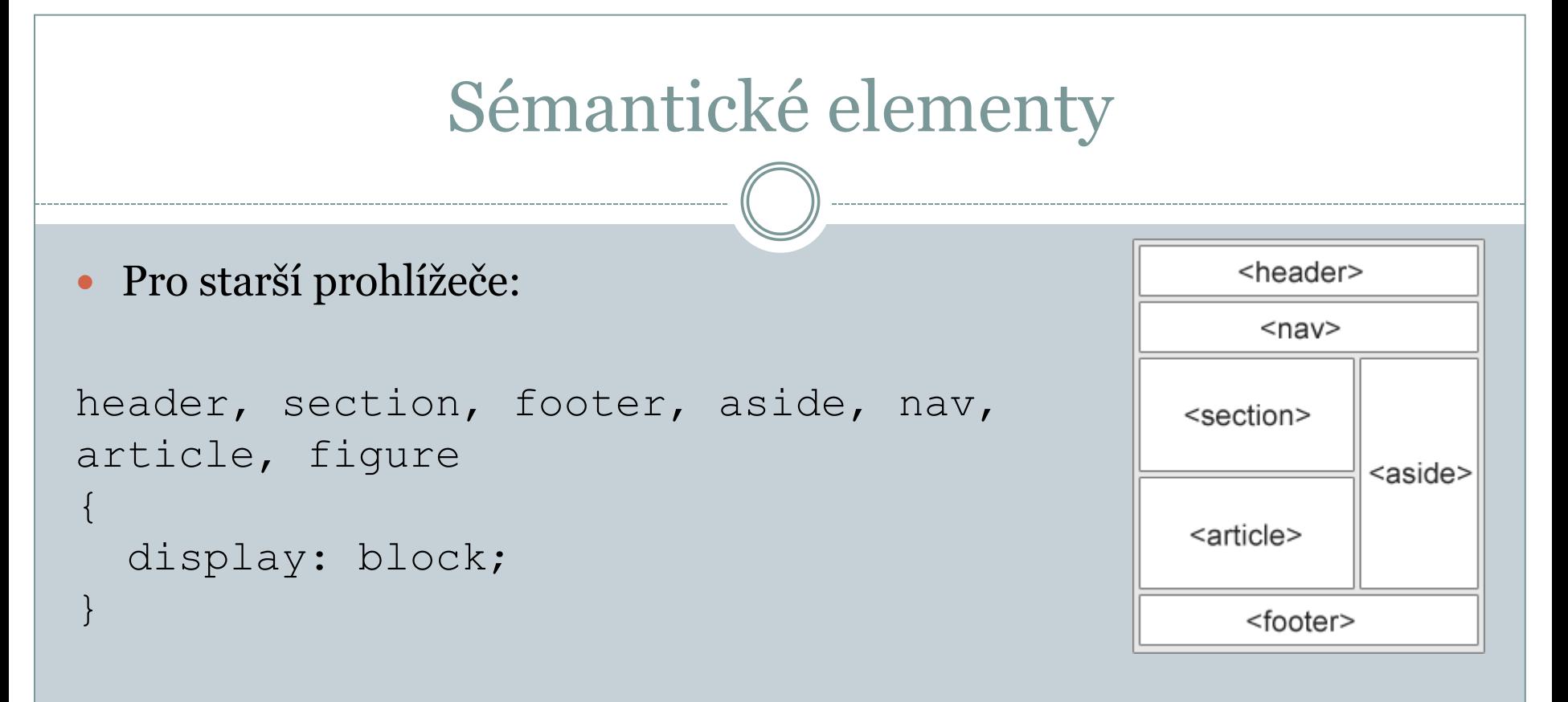

- IE8, ehhhh, <http://code.google.com/p/html5shiv/>
- Figure a figcaption

## Web Storage

- Ukládání dat v prohlížeči
- Bezpečnější než cookies
- Stránka může jen k datům, které sama uložila.
- Data nejsou obsažena v každém requestu, jen pokud server zažádá
- localStorage <u>data bez data vypršení</u>  $\odot$
- sessionStorage data sezení (do zavření prohlížeče)
- Ukázky

### Podpora cacheování

#### Offline browsing, rychlost, snížení zátěže serveru

<!DOCTYPE HTML> <html manifest="demo.appcache">

<body> The content of the document...... </body>

 $\langle$ /html $\rangle$ 

CACHE MANIFEST  $# 2012-02-21 v1.0.0$ /theme.css /logo.gif /main.js

NETWORK: login.asp

FALLBACK: /html/ /offline.html

### Workeři

- Webový worker je JavaScript, který běží na pozadí bez zásahu do vykonávání stánky.
- Ukázka

### Server-send event

- One-way messaging
- Webová stránka získává automaticky aktualizované informace ze serveru.
- Dříve šlo také, ale musela si o to říct.
- Použití: Facebook/Twitter updaty, burzovní pohyby, zpravodajské portály, sportovní výsledky
- Ukázka